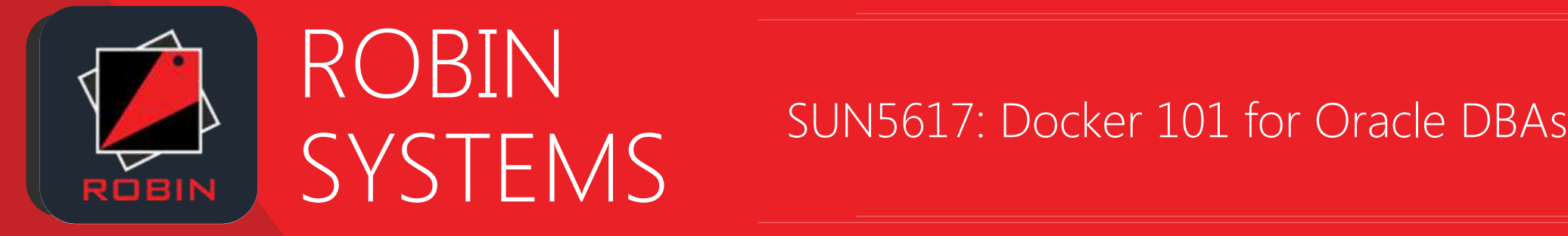

**Adeesh Fulay** Director of Products

- @AdeeshF v
- adeesh@robinsystems.com  $\boxtimes$
- robinsystems.com

### ABOUT ME

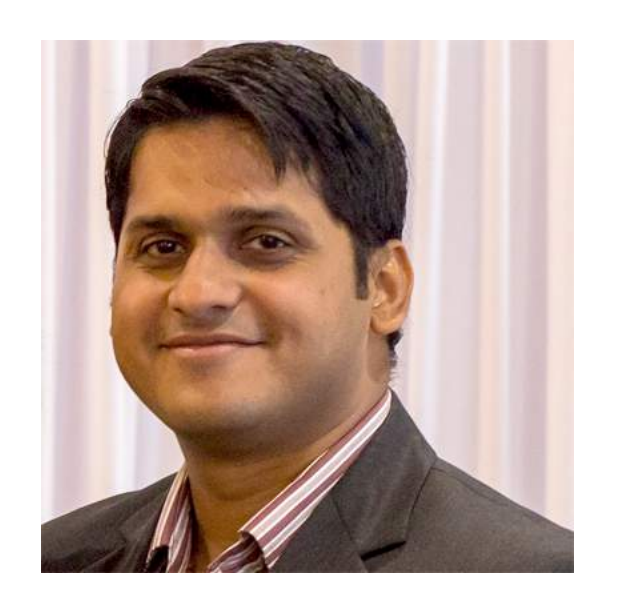

Adeesh Fulay Director of Products

@AdeeshF

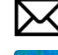

adeesh@robinsystems.com

linkedin.com/in/adeeshfulay

- › Over 14 years of experience across virtualization, storage, middleware, databases, & big data applications
- › Director of Products, Robin Systems
	- › Application Virtualization Platform for big data apps and databases
- › Previously @
	- › VMware vSphere, vCloud Director, vCloud Air (public cloud)
	- › Oracle America OEM, DBLM, DBaaS, DB Cloning, Job System, Reporting, Plugins, etc …
	- › mValent Inc (acquired by Oracle) Config mgmt of Middleware & Database products

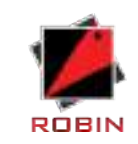

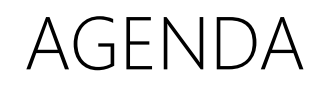

- › Why Containers?
- › Linux Container Overview
- › Look Under the Hood
- › Getting Hands Dirty!!!
- › Containerized Databases
- › Summary

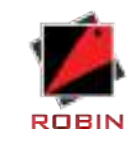

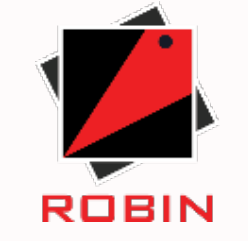

### WHY CONTAINERS?

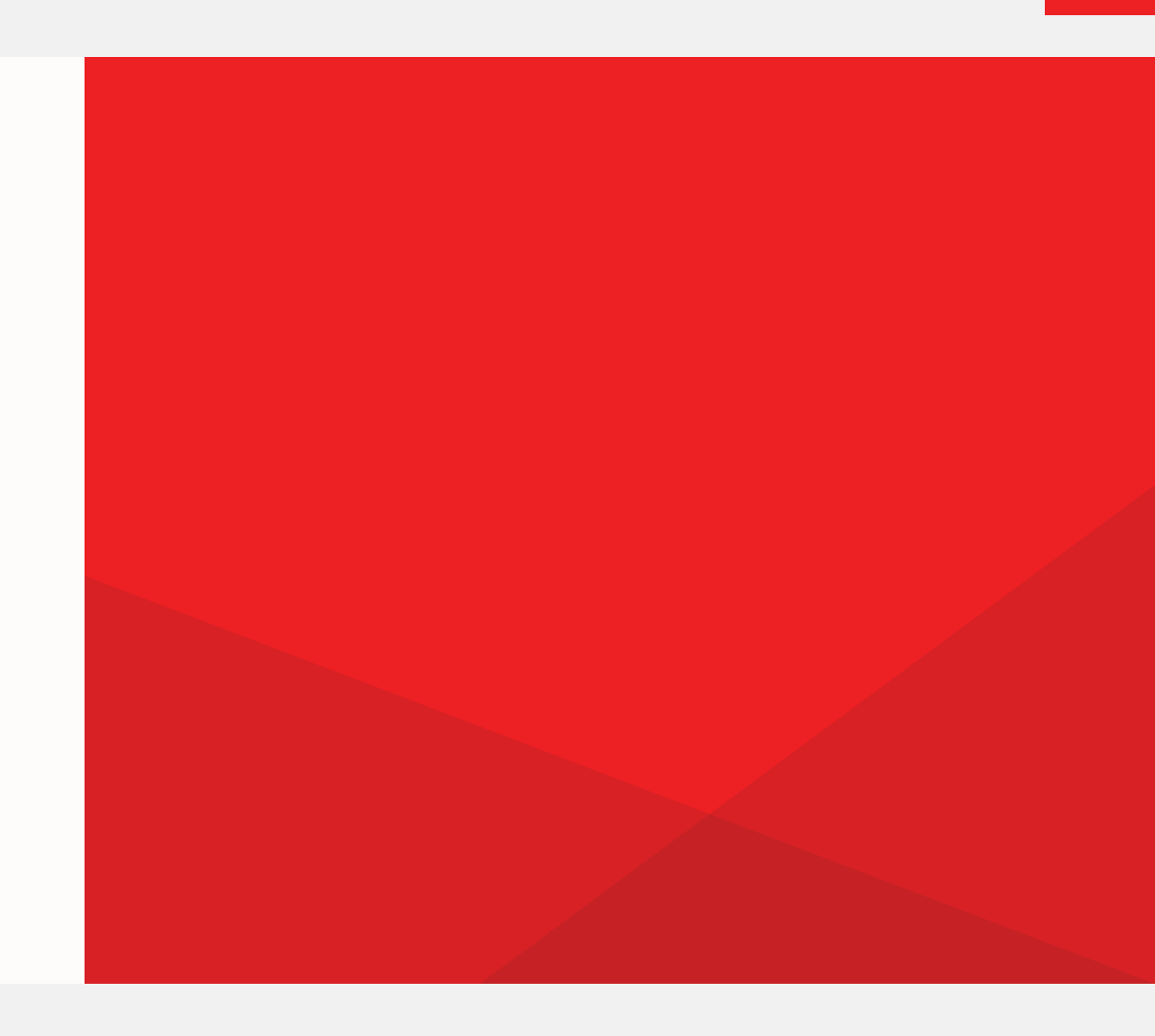

### THE ANALOGY: CARGO TRANSPORT

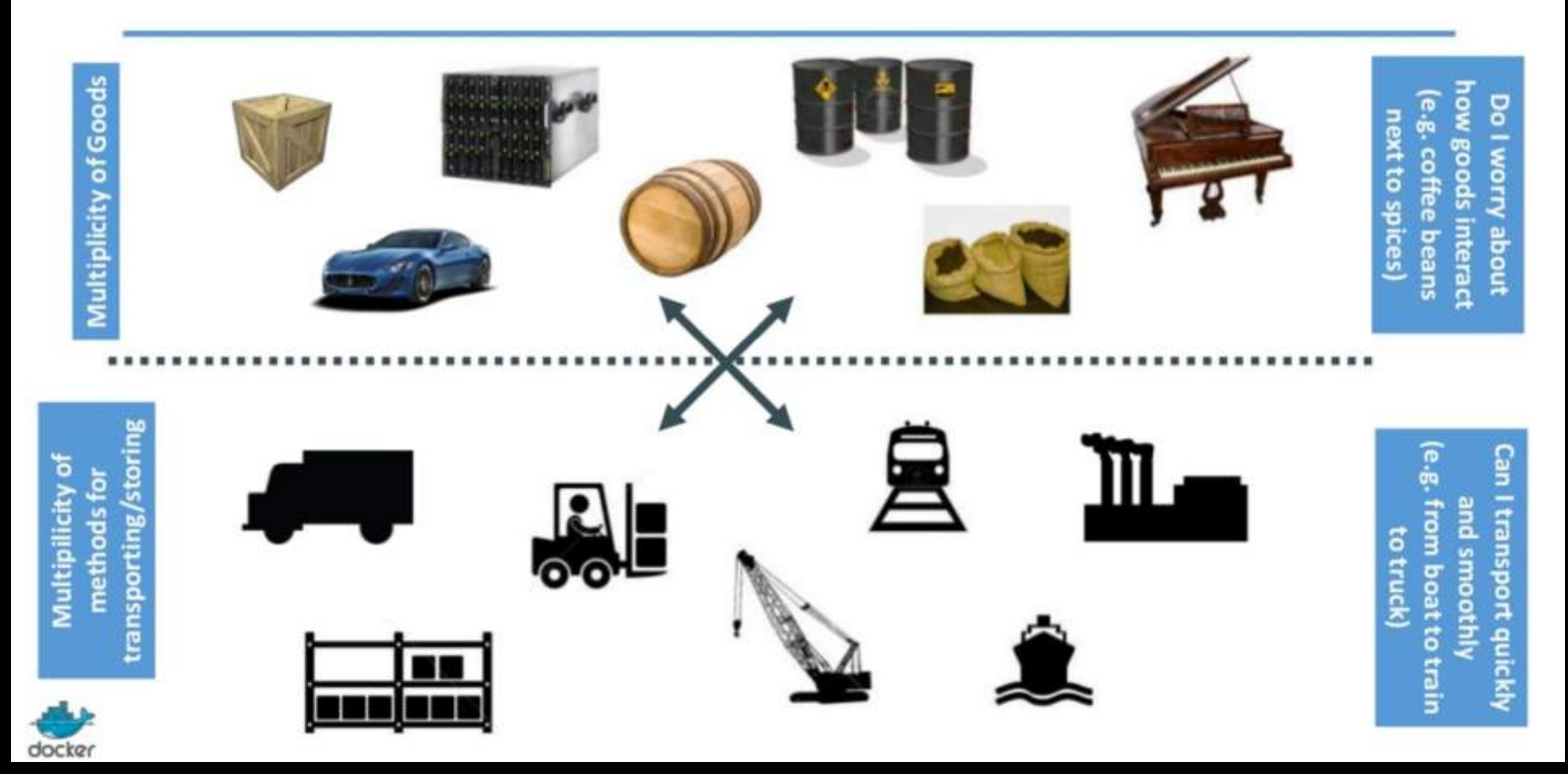

### CARGO SOLUTION: INTERMODAL SHIPPING CONTAINER

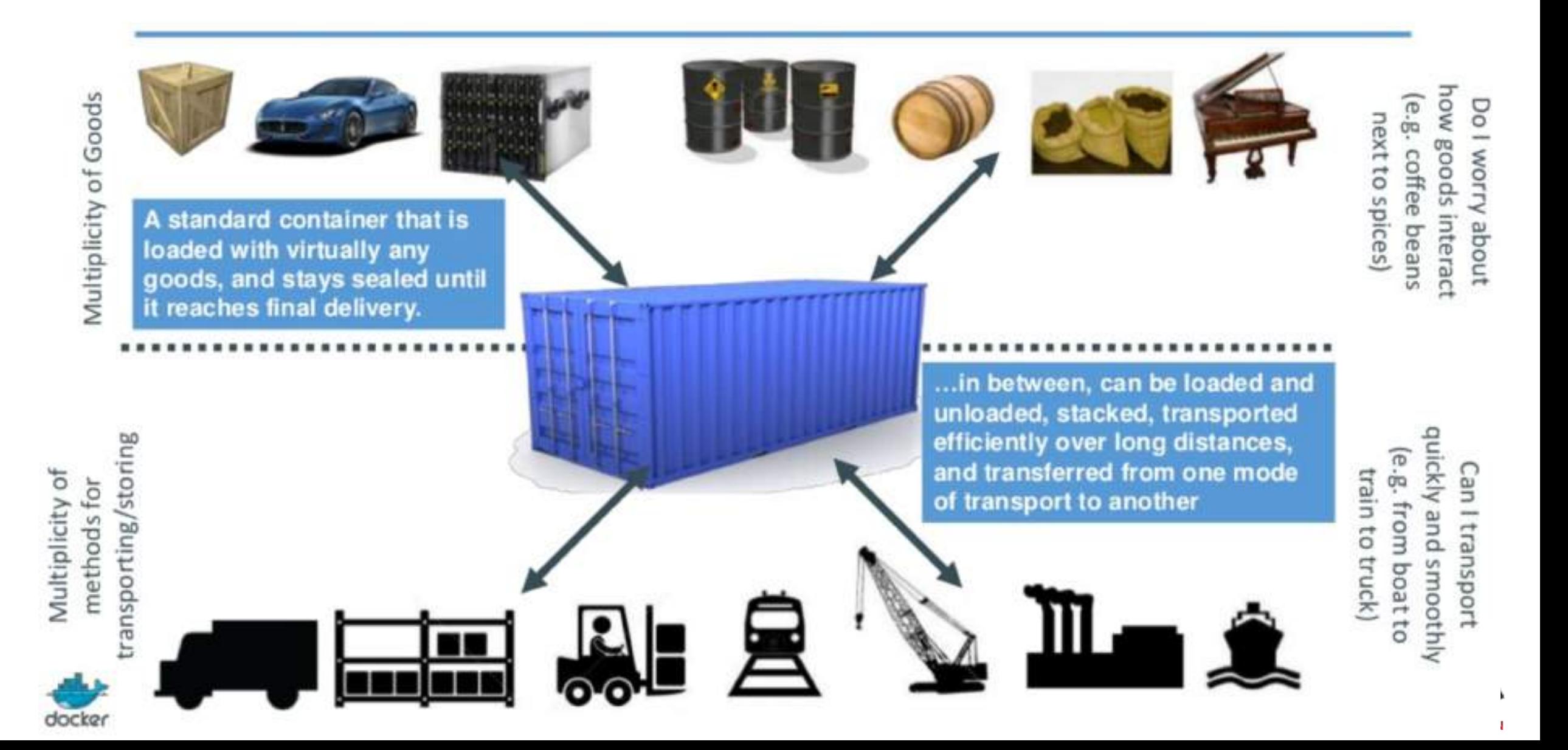

### THE BUSINESS CHALLENGE

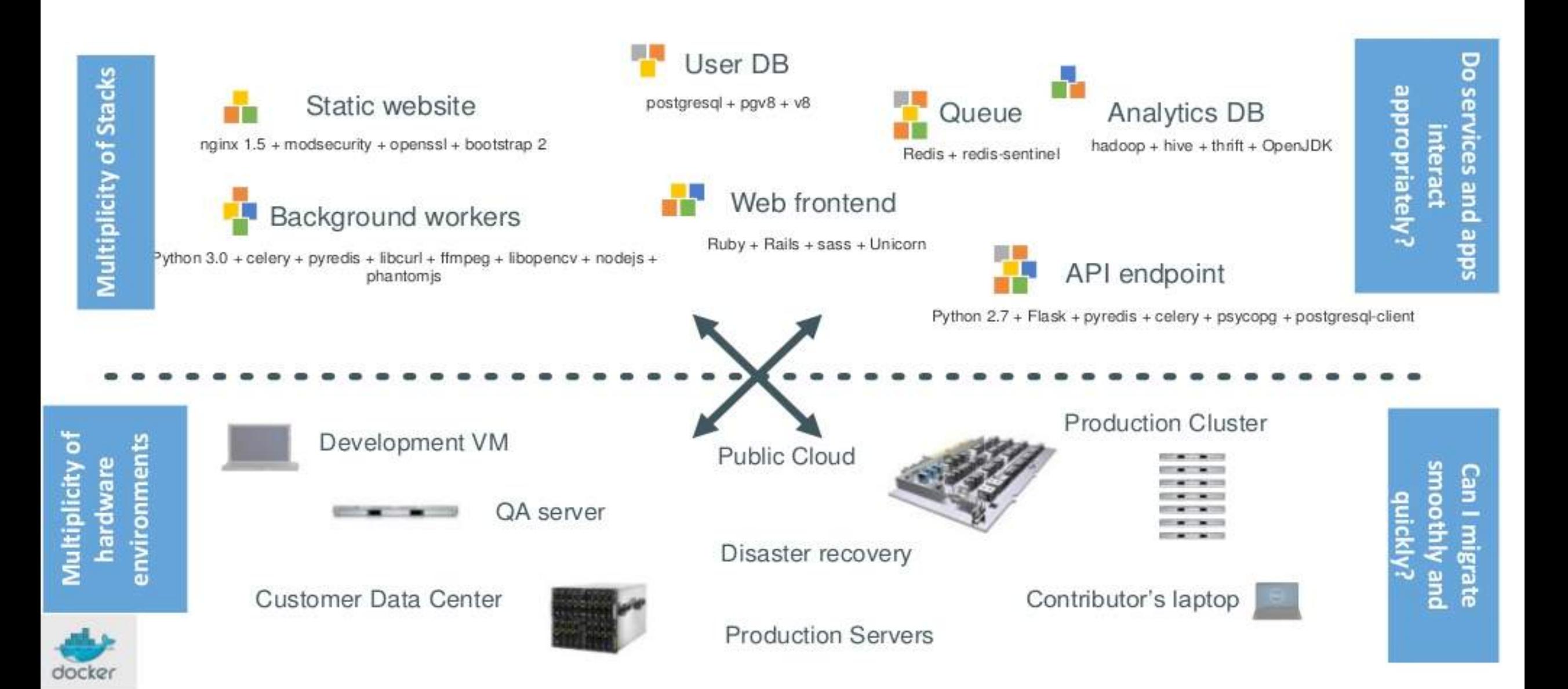

### BUSINESS SOLUTION: LINUX CONTAINERS

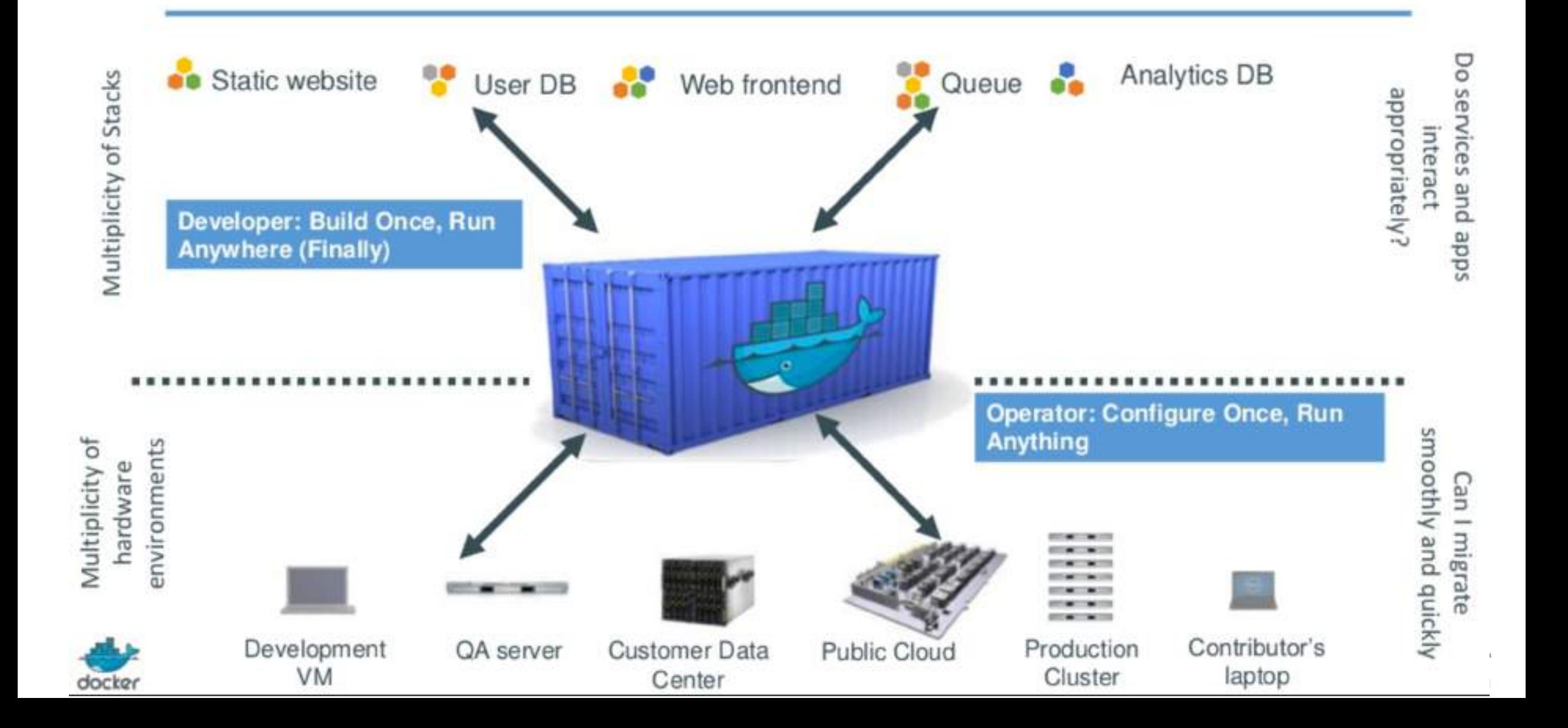

![](_page_8_Picture_0.jpeg)

### LINUX CONTAINERS OVERVIEW

![](_page_8_Picture_2.jpeg)

### VIRTUALIZATION

Each virtual machine includes not only the app binary, but the entire operating system (Guest OS) and necessary libraries (which may weight 10s of GB)

![](_page_9_Picture_2.jpeg)

### CONTAINERS

Each container contains only the necessary application binary and its dependent libraries (which may weight 10s of MB). The operating system is shared by all containers.

![](_page_9_Picture_5.jpeg)

![](_page_9_Picture_6.jpeg)

### UNDERSTANDING CONTAINERS

Each container has:

- 1. Its own network interface (and IP address)
- 2. Its own file system
- 3. Isolation (security)
	- › Container A & B can't harm (or even see) each other
	- › Uses Linux kernel's "namespaces" for this
- 4. Isolation (resource usage)
	- › Soft & hard quotas for CPU, RAM and IO
	- › Uses Linux kernel's "cgroups" for this

![](_page_10_Picture_91.jpeg)

![](_page_10_Picture_11.jpeg)

### WHY CONTAINERS?

- › OS-Based Lightweight Virtualization **Technology**
- › Content & Resource Isolation
- › Better Performance
- › Better Efficiency & Smaller footprint
- › Build, ship, deploy anywhere
- › Separation of Duties

![](_page_11_Figure_7.jpeg)

#### Source: IBM Research

http://domino.research.ibm.com/library/cyberdig.nsf/papers/0929052195DD819C85257D2300681 E7B/\$File/rc25482.pdf

![](_page_11_Picture_10.jpeg)

### TYPES OF CONTAINERS

#### **APPLICATION CONTAINERS**

![](_page_12_Figure_2.jpeg)

- Each container runs a single application (single concern per container philosophy)
- Most popular container format. Example Docker
- Requires applications to be repackaged and reconfigured to work with Docker image format
- Patch/Upgrade entails replacing container image

**Great for Modern Applications** 

#### **SYSTEM CONTAINERS**

![](_page_12_Figure_9.jpeg)

- Each container runs an entire service stack (multiple applications per container)
- Meant to be used as lightweight VM. Examples -LXC, OpenVZ, Solaris Zones
- No need to repackage applications in any special way
- Supports in-place patch/upgrade & SSH access

**Great for Traditional Applications** 

![](_page_12_Picture_15.jpeg)

Blog on LXC vs Docker: https://robinsystems.com/blog/containers-deep-dive-lxc-vs-docker-comparison/

![](_page_13_Picture_0.jpeg)

#### Compare: O Docker vs O LXC

![](_page_13_Figure_2.jpeg)

![](_page_13_Figure_3.jpeg)

### ~8 Billion pulls from DockerHub

A value of 100 is the peak popularity for the term.

![](_page_13_Picture_6.jpeg)

## ORACLE SUPPORTS BOTH DOCKER AND LXC

#### Official Oracle on Docker repository: https://github.com/oracle/docker-images

- - › OracleJava
	- › OpenJDK
- › Database
	- › RDBMS
	- › MySQL
	- › NoSQL
- > General > Middleware
	- › Glassfish
	- › WebLogic
	- › Coherence
	- › Tuxedo
	- › HTTP Server

![](_page_14_Picture_15.jpeg)

![](_page_14_Picture_129.jpeg)

LXC Support: http://www.oracle.com/technetwork/database/virtualizationmatrix-172995.html

![](_page_14_Picture_18.jpeg)

![](_page_15_Picture_0.jpeg)

![](_page_15_Picture_1.jpeg)

![](_page_16_Picture_0.jpeg)

### UNDER THE HOOD

![](_page_16_Picture_2.jpeg)

### DOCKER ARCHITECTURE

### **DOCKER COMPONENTS**

![](_page_17_Figure_2.jpeg)

#### Key Components

Docker Engine / Daemon Docker Containers Docker Images Docker Registry Docker Client

Client can be on the same or different host as the daemon. They communicate over sockets or REST APIs.

![](_page_17_Picture_6.jpeg)

### DOCKER ENGINE

![](_page_18_Figure_1.jpeg)

Docker Engine: Responsible for managing networking, images, containers, volumes, plugins, orchestration, etc

Install Docker Engine on your laptops and servers

![](_page_18_Picture_4.jpeg)

### IMAGES

- › Images are made up of multiple r/o layers
- › Containers are a thin r/w layer on top
- › Layers are shared by multiple images
- › Storage drivers
	- › AUFS (Ubuntu, OSX)
	- › Device mapper (RHEL, CentOS)
	- › BTRFS (Oracle Linux)
	- › Overlay, Overlay2
	- › ZFS
- › Layer default location: /var/lib/docker

![](_page_19_Picture_11.jpeg)

![](_page_19_Picture_12.jpeg)

![](_page_19_Picture_13.jpeg)

Additional Reading: https://adeeshfulay.wordpress.com/2017/09/08/understanding-docker-images-and-layers/

### DOCKERFILES

![](_page_20_Figure_1.jpeg)

\$ Docker build –t <tag> <dir with dockerfile>

![](_page_20_Picture_3.jpeg)

### CONTAINER MANAGEMENT

![](_page_21_Figure_1.jpeg)

Container is like a directory. It is created from an image, and contains everything required to run an app. Containers like VMs have state and are portable.

Containerd: Simple daemon that uses runtimes to manage containers

runC: Docker's default container runtime. Can be replaced with other OCI compliant runtimes.

![](_page_21_Picture_5.jpeg)

### IMAGE REGISTRY

Registry is a distribution component of Docker. It can be private or public (Docker Hub: https://hub.docker.com)

![](_page_22_Figure_2.jpeg)

![](_page_22_Picture_3.jpeg)

### DOCKER VOLUMES

![](_page_23_Figure_2.jpeg)

Choose between mobility & performance

#### Local Storage **Distributed / Shared Storage**

![](_page_23_Figure_5.jpeg)

![](_page_23_Picture_6.jpeg)

### DOCKER NETWORKING

![](_page_24_Picture_85.jpeg)

![](_page_24_Figure_2.jpeg)

![](_page_24_Figure_3.jpeg)

![](_page_24_Figure_4.jpeg)

![](_page_24_Picture_5.jpeg)

### CONTAINER ORCHESTRATION

![](_page_25_Picture_1.jpeg)

- › Multi-container, Multi-Host scheduling
- › Supports multiple container formats- Docker & LXC
- › Placement, Affinity and Anti-affinity rules
- › Multi-Tenancy, RBAC, AuthN, & AuthZ
- › Scaling Options Up/Down, Out/Back
- › Management of Storage & Networking
- › Data Management Snapshot, restore, time travel, clone
- > High Availability & Auto Failover
- › Service discovery and load balancing
- › Extensible Onboard custom apps

![](_page_25_Picture_12.jpeg)

![](_page_25_Picture_13.jpeg)

![](_page_25_Picture_15.jpeg)

Nomad

![](_page_25_Picture_16.jpeg)

### ORACLE, DOCKER, & KUBERNETES

Oracle is late to the party, but making big investments now to catch up!!

![](_page_26_Picture_2.jpeg)

![](_page_26_Picture_3.jpeg)

#### **Kubernetes Community Engagement: Time to Roll!**

Published by T.J. Fontaine - follow him on Twitter: @tjfontai...

![](_page_26_Picture_6.jpeg)

Get a highly available Kubernetes Cluster on Oracle Cloud Infrastructure in minutes

Seems that everywhere you turn these days someone's...

![](_page_26_Picture_9.jpeg)

**Cutting Wood, Beating the Drum: Oracle** Joins CNCF, Doubles Down Further on **Kubernetes** 

Oracle Joins the CNCF as a Platinum Member Open Sources...

![](_page_26_Picture_12.jpeg)

![](_page_27_Picture_0.jpeg)

### GETTING HANDS DIRTY!!!

› DEMO

![](_page_27_Picture_3.jpeg)

Mike Rowe of Dirty Jobs

### DEMO: DOCKER EXAMPLES

- › Docker info
- › Dockerhub & Oracle container registry
- › Docker images & Docker pull
- › Dockerfile
- › Docker run –d <oradb> -v …
- › Docker ps -a
- › Docker exec –ti <cname> bash
- › Docker logs …
- > Docker inspect <oradb>
- › Docker network ls
- › Docker volume ls

![](_page_28_Picture_12.jpeg)

![](_page_28_Picture_13.jpeg)

![](_page_29_Picture_0.jpeg)

![](_page_29_Figure_1.jpeg)

### Containerized Databases

› Good Idea or Disaster?

![](_page_29_Picture_4.jpeg)

### OPERATIONAL CHALLENGES

How do I apply patches and upgrades without bringing down the application?

How do I handle spikes and growth?

How do I avoid overprovisioning from the start?

> How do I quickly deploy my applications?

![](_page_30_Picture_5.jpeg)

How can I rapidly clone my production for test/dev runs?

> How do I get the absolute best performance?

Can I run multiple applications on the same setup without worrying about noisy neighbors?

![](_page_30_Picture_9.jpeg)

### Robin AVP: Virtualize And Manage BigData & Database Apps with Bare Metal Performance

![](_page_31_Figure_1.jpeg)

![](_page_31_Picture_2.jpeg)

### CONSOLIDATION OPTIONS FOR ORACLE DATABASES

![](_page_32_Picture_151.jpeg)

![](_page_32_Picture_2.jpeg)

https://robinsystems.com/solutions/relational-databases/

![](_page_33_Picture_0.jpeg)

# www.robinsystems.com **varios info@robinsystems.com** THANK YOU

**Adeesh Fulay Director of Products** 

@AdeeshF v

 $\boxtimes$  adeesh@robinsystems.com